#### $<<$ AutoCAD 2012

 $<<$ AutoCAD 2012

- 13 ISBN 9787302279198
- 10 ISBN 7302279195

出版时间:2012-4

页数:399

PDF

更多资源请访问:http://www.tushu007.com

# $<<$ AutoCAD 2012

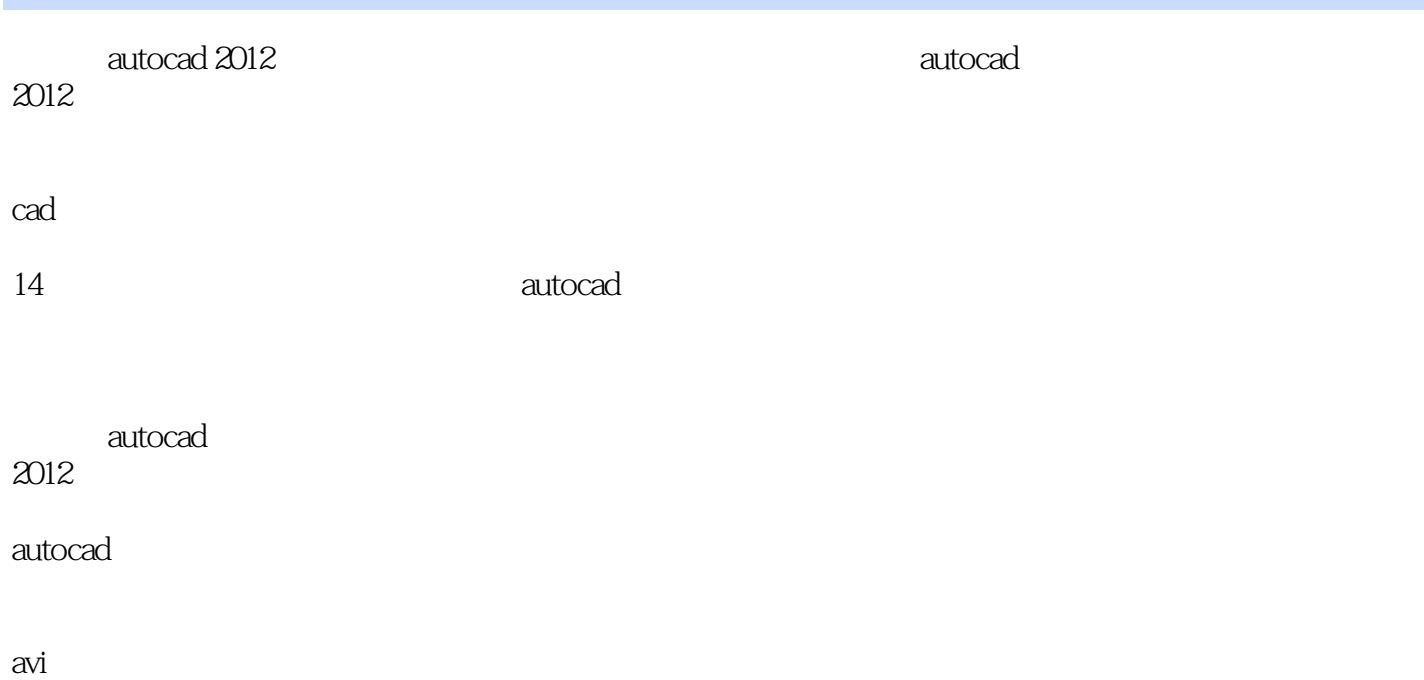

# $\sim$  <AutoCAD 2012

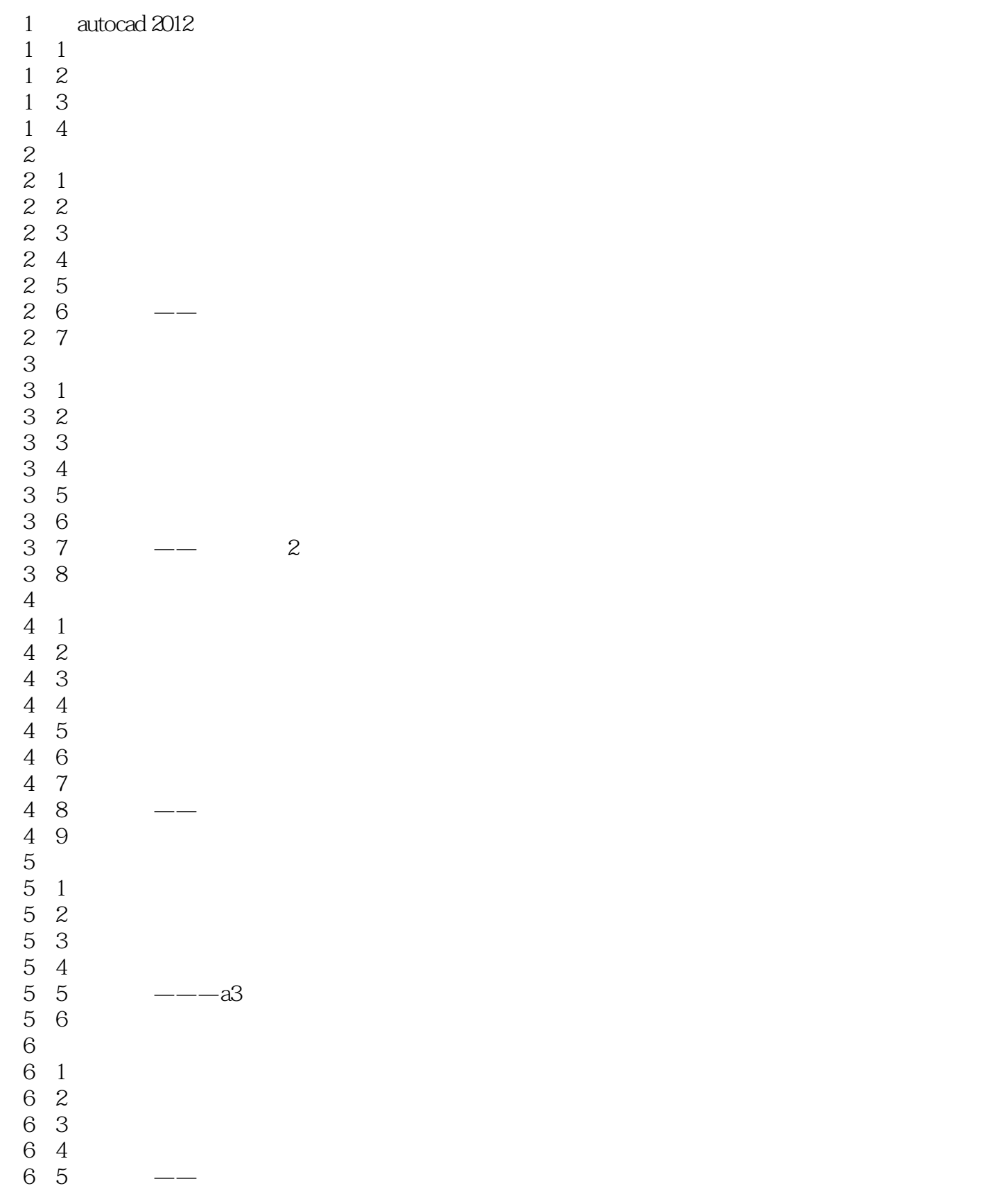

## $<<$ AutoCAD 2012

 $7$  $\begin{array}{cc} 7 & 1 \\ 7 & 2 \end{array}$  $\begin{array}{ccc} 7 & 2 \\ 7 & 3 \end{array}$  7.3设计中心 7.4工具选项板 7 5<br>7 6 7.6上机实验 第8章 零件图与装配图 8.1完整零件图绘制方法 8 2 8.3完整装配图绘制方法 8 4 8.5  $9$  $9 \quad 1$  9.2动态观察 9.3显示形式 9 4 9.5绘制基本三维网格 9 6 9 7 9.8特征操作 9.9渲染实体 9 10 9 11  $\begin{array}{cc} 10 & 1 \end{array}$ 10 10 2 10 3 10 4 10 5

## $<<$ AutoCAD 2012

本站所提供下载的PDF图书仅提供预览和简介,请支持正版图书。

更多资源请访问:http://www.tushu007.com